## **WAVERLEY NIGHT NETBALL ASSOCIATION 2024 CLUB TOURNAMENT**

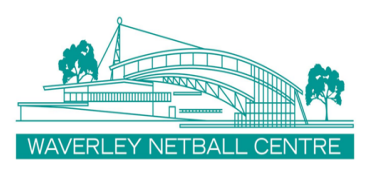

## **TEAM ENTRY INSTRUCTIONS**

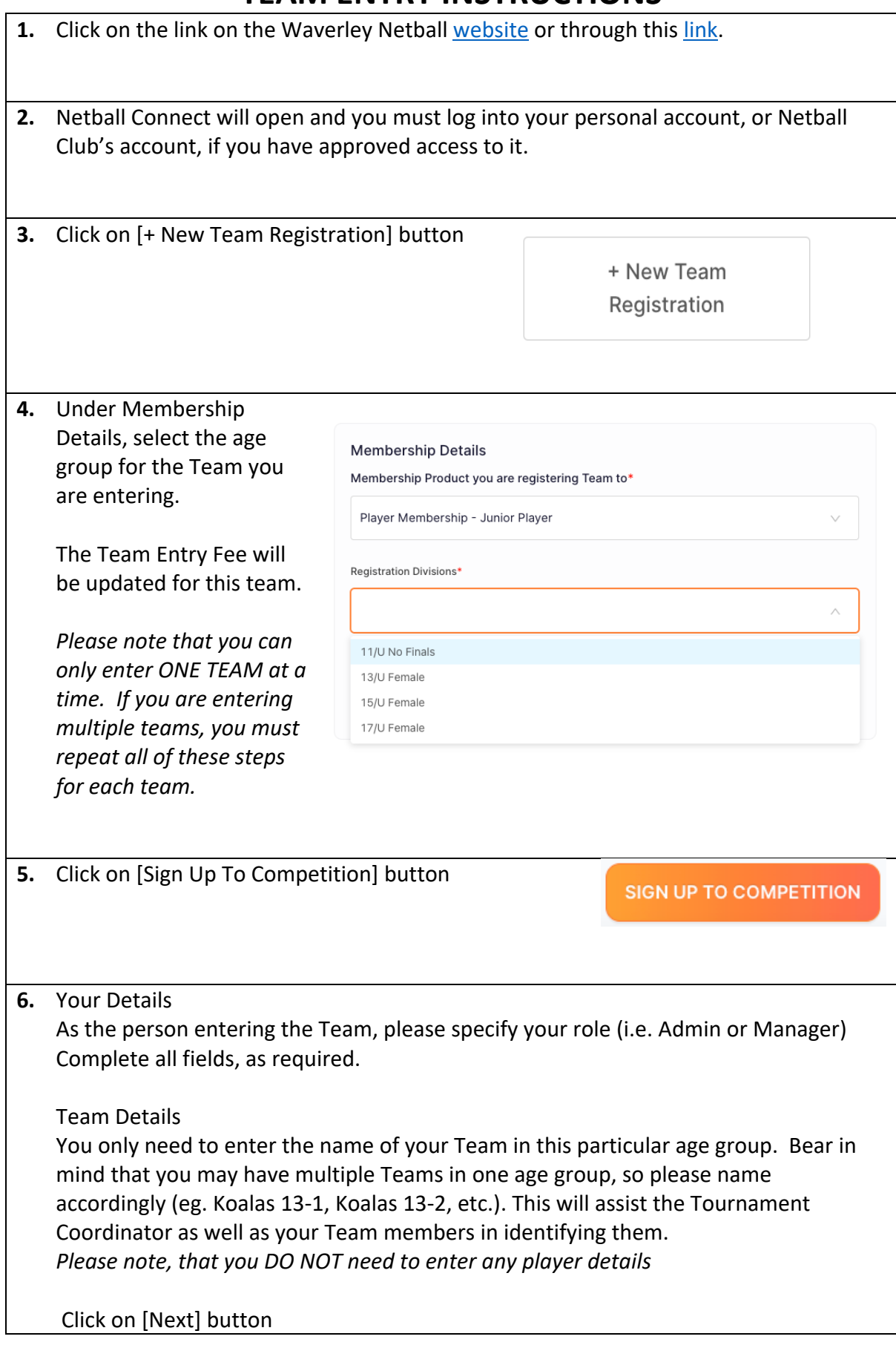

## **WAVERLEY NIGHT NETBALL ASSOCIATION 2024 CLUB TOURNAMENT**

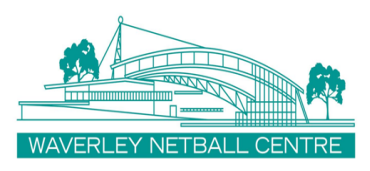

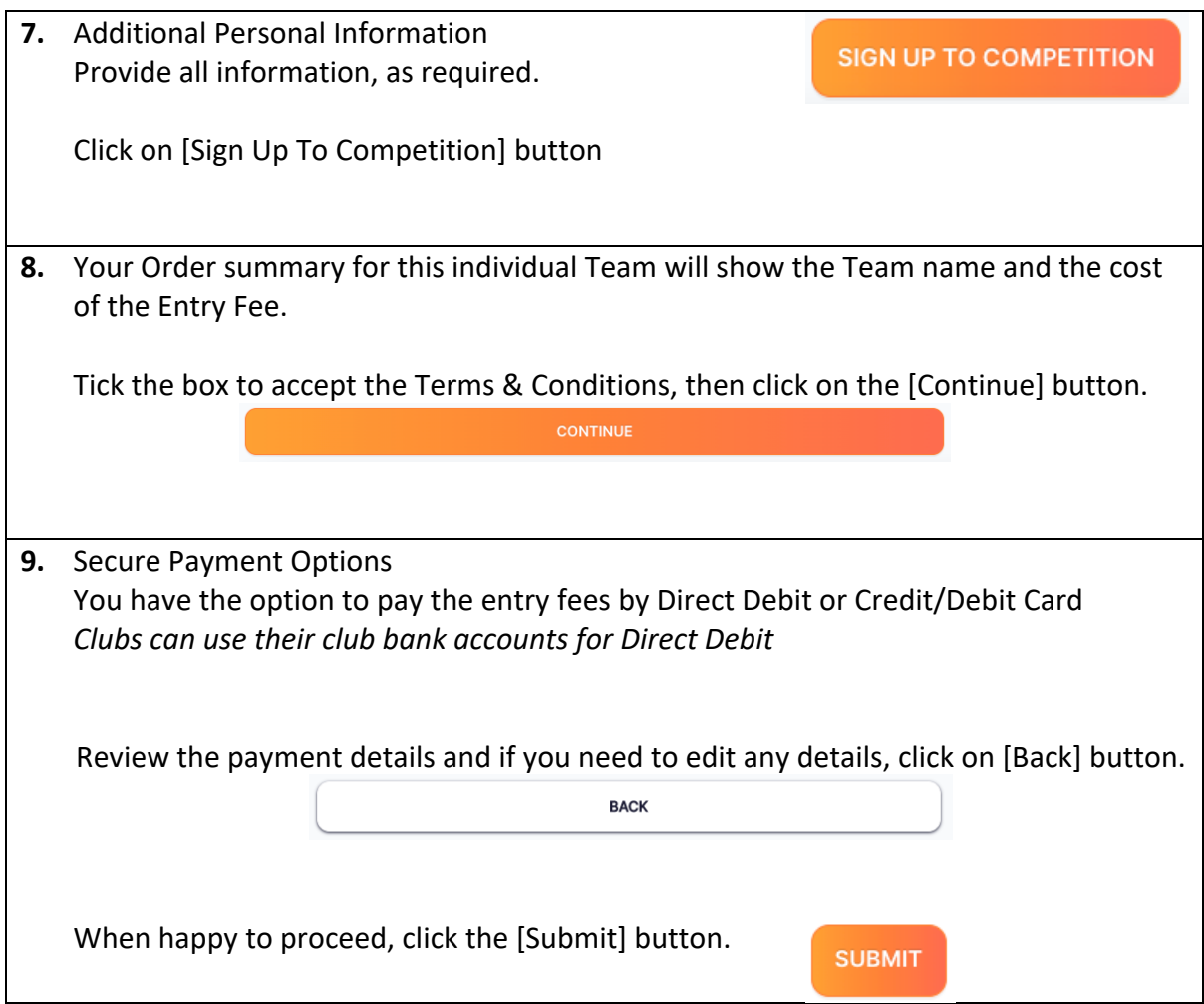